- 13 ISBN 9787302325581
- 10 ISBN 7302325588

版权说明:本站所提供下载的PDF图书仅提供预览和简介以及在线试读,请支持正版图书。

#### www.tushu000.com

 $\rightarrow$   $\rightarrow$ 

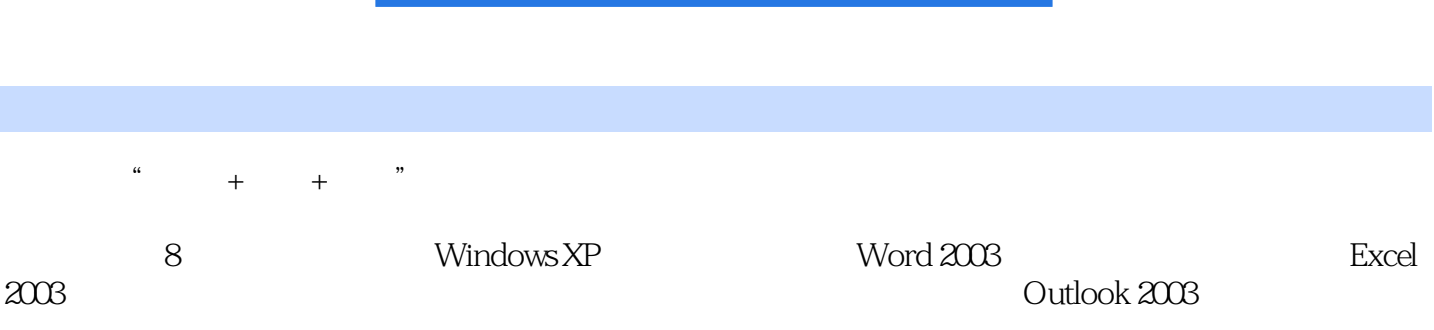

#### 1 Windows XP

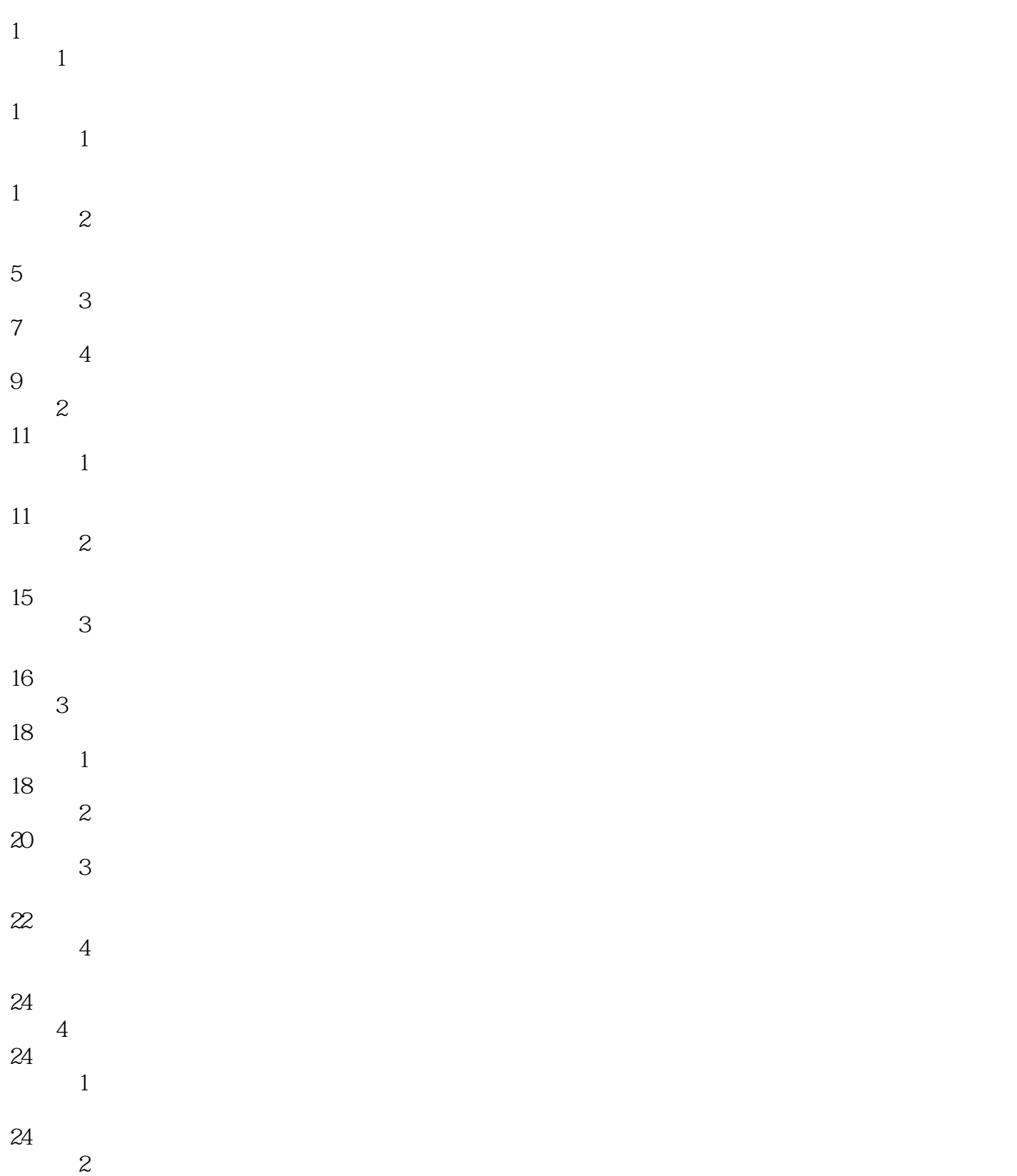

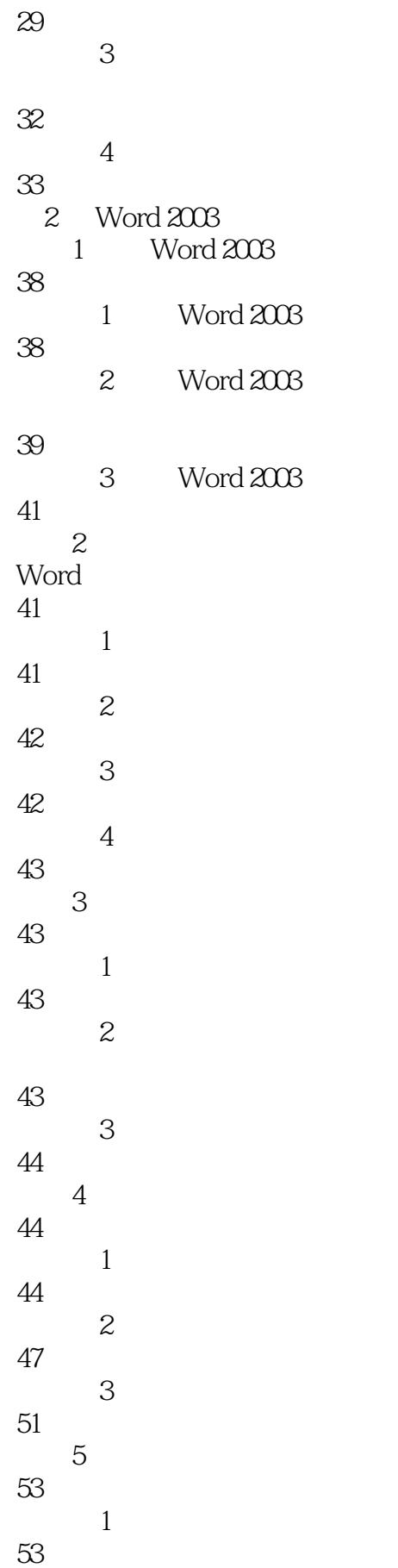

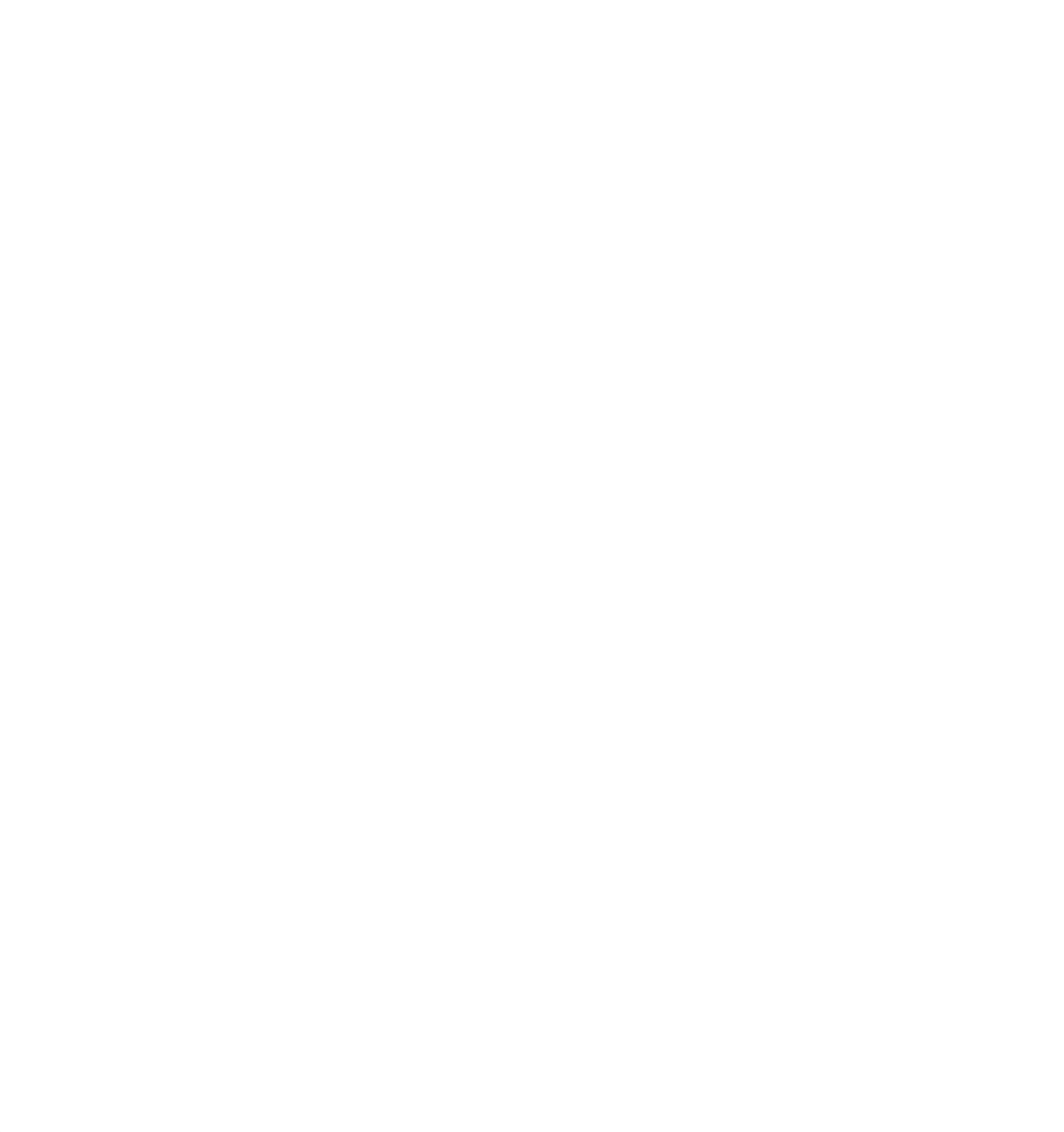

85 任务8 文档的保护 86 3 Word 2003  $1$ 103  $\overline{1}$ 103  $\frac{1}{2}$ 105  $\overline{\phantom{a}}$ 107  $\frac{1}{2}$ 111

 $\sim$  1 111  $\mathfrak z$ 113 子任务3 自动编写摘要 114 子任务4 创建题注 115 子任务5 添加书签 116  $\overline{\phantom{a}}$  3 117  $\frac{1}{2}$ 117  $\sim$  2 Word 119 子任务3 邮件合并 121 4 Excel 2003 1 Excel 2003 132 1 Excel 2003 132 2 Excel 2003 133 3 Excel 2003 135  $\sim$  2

- 135 任务3 工作表与单元格的环境
- 136  $\frac{1}{2}$
- 136
- $\overline{\phantom{a}}$
- 139
- 任务4 工作表与单元格的格式
- 142
- $\frac{1}{2}$
- 142

子任务3 设置自动套用格式 147 子任务4 条件格式设置 148  $5<sub>5</sub>$ 

 $\overline{z}$ 

- 150  $5$
- 150  $\frac{1}{1}$ 151
- 子任务2 排序 153
- $\sim$  3 156 子任务4 分类汇总 158
- 子任务5 数据透视表 161 子任务6 合并计算
- 164 任务6 打印工作表 168  $\frac{1}{2}$
- 168  $\overline{c}$ 171 任务7 保护数据与共享数据 173
- $\sim$  1 173  $\sim$  2 174
- 子任务3 共享工作簿 174 5 Excel 2003  $1$ 183  $\sim$  1
- 184  $\overline{c}$ 186 任务2 使用方案 190
- 任务3 图表 193

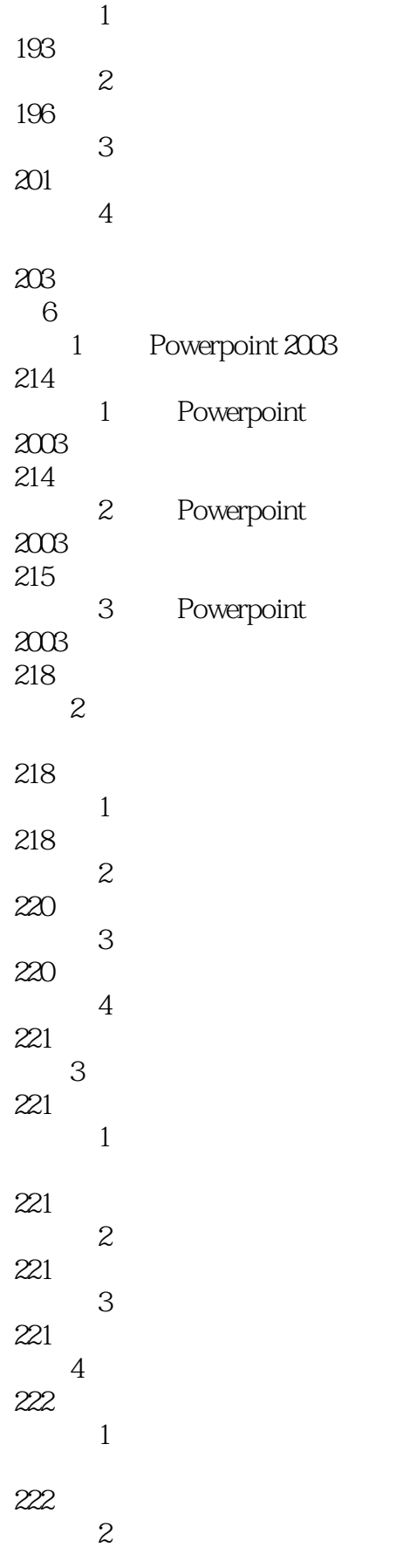

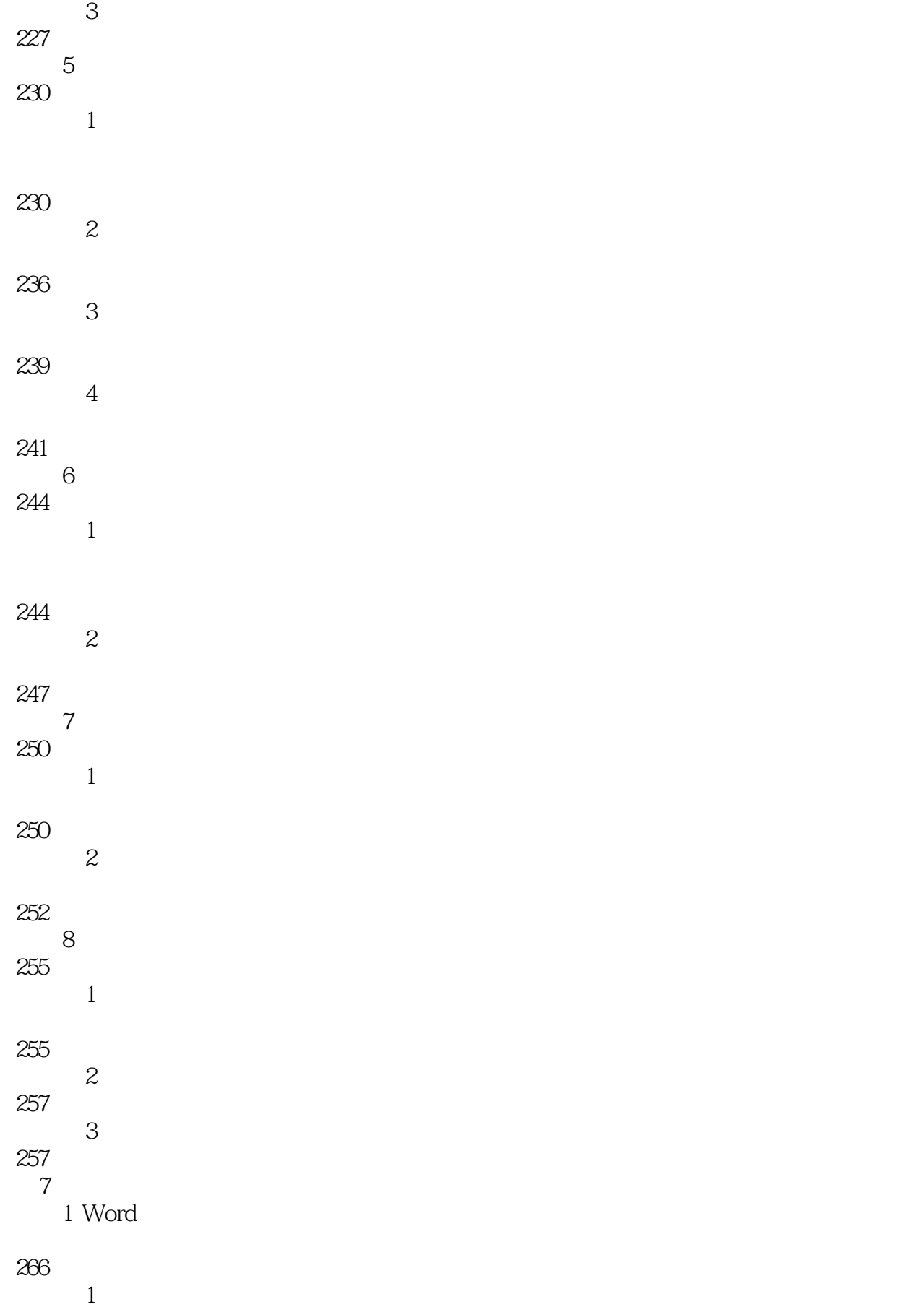

#### 266

- $\sim$  2
- 270
- 子任务3 在文档中应用
- 276  $4$
- 
- 281
- 2 Excel

#### 283

- 1 Excel 283
	- 2 Excel

## 285

3 PowerPoint

## 288

- $\frac{1}{\sqrt{1-\frac{1}{\sqrt{1-\frac{1$
- 288
- $\sim$  2

# 291

子任务3 在演示文稿中插入

## 294

8 Outlook 2003 1 Outlook 2003 310 1 Outlook 2003 310 2 Outlook 2003

## 311

- 3 PST 313
- 4 Outlook 2003 314
	- 2 Outlook 2003

- $\frac{1}{1}$
- 314
- $\overline{2}$

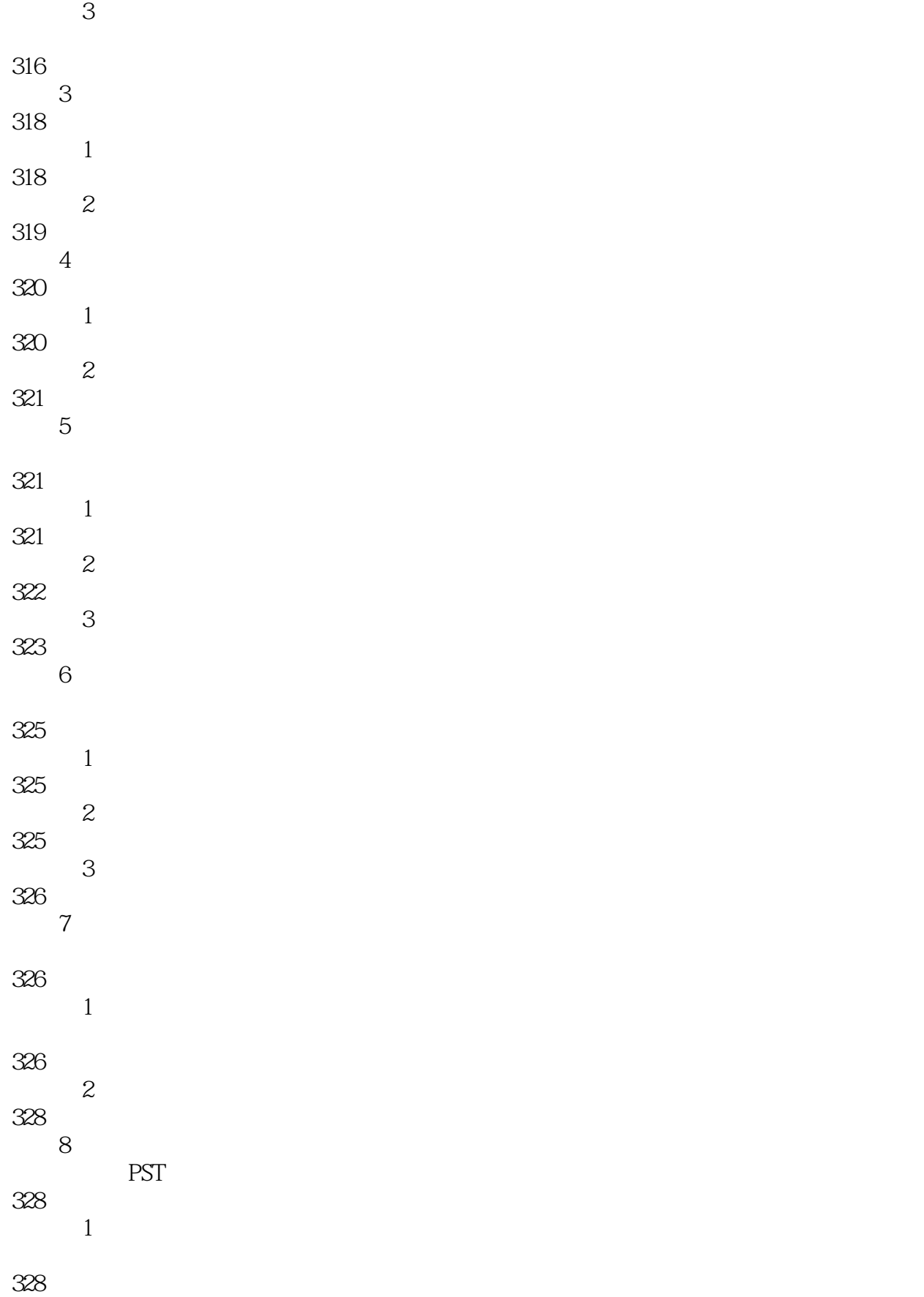

 $\overline{c}$ 

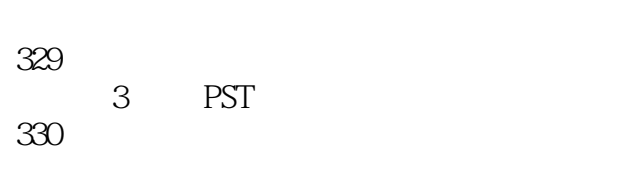

本站所提供下载的PDF图书仅提供预览和简介,请支持正版图书。

:www.tushu000.com